**Problem: I'm trying to record guitar through a USB connection to rakarrack software and then to audacity. I get altered sound from speakers (correctly) from rakarrack. BUT, what gets recorded by Audacity is raw (i.e. unaltered) guitar sound.** 

**Here is the setup:** 

## **From QjackCtl:**

System1-Capture 1 is from Bheringer UM2 USB box to electric guitar

to

rakarrack1-in 1 is input into rakarrack (software to alter guitar sounds)

rakarrack1-out\_1 (altered guitar sounds)

to

alsa\-jack\.jackC\.[0-9]+\. 2 (is an input socket created when 'record' button pressed on audacity and this is where I'd expect the altered guitar sounds to be recorded by audacity [BUT ISN'T, just the raw guitar sound as if connected to System1-Capture\_1)

rakarrack2-out 2 is output from rackarrack to speakers, for monitoring while playing purposes.

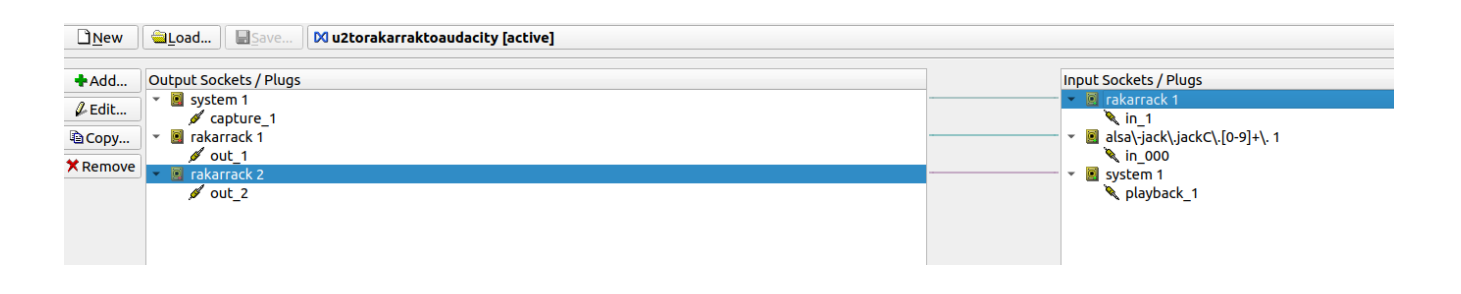

10:37:33.383 JACK active patchbay scan... 10:37:33.409 u2torakarraktoaudacity: system:capture 1 -> rakarrack:in 1 checked. 10:37:33.410 u2torakarraktoaudacity: rakarrack:out 2 -> system:playback 1 checked. 10:37:33.411 JACK connection change. 10:37:33.413 JACK connection graph change. 10:37:33.615 JACK active patchbay scan... 10:37:33.616 u2torakarraktoaudacity: system:capture\_1 -> rakarrack:in\_1 checked. 10:37:33.617 u2torakarraktoaudacity: rakarrack:out 2 -> system:playback 1 checked.

## **From rakarrack:**

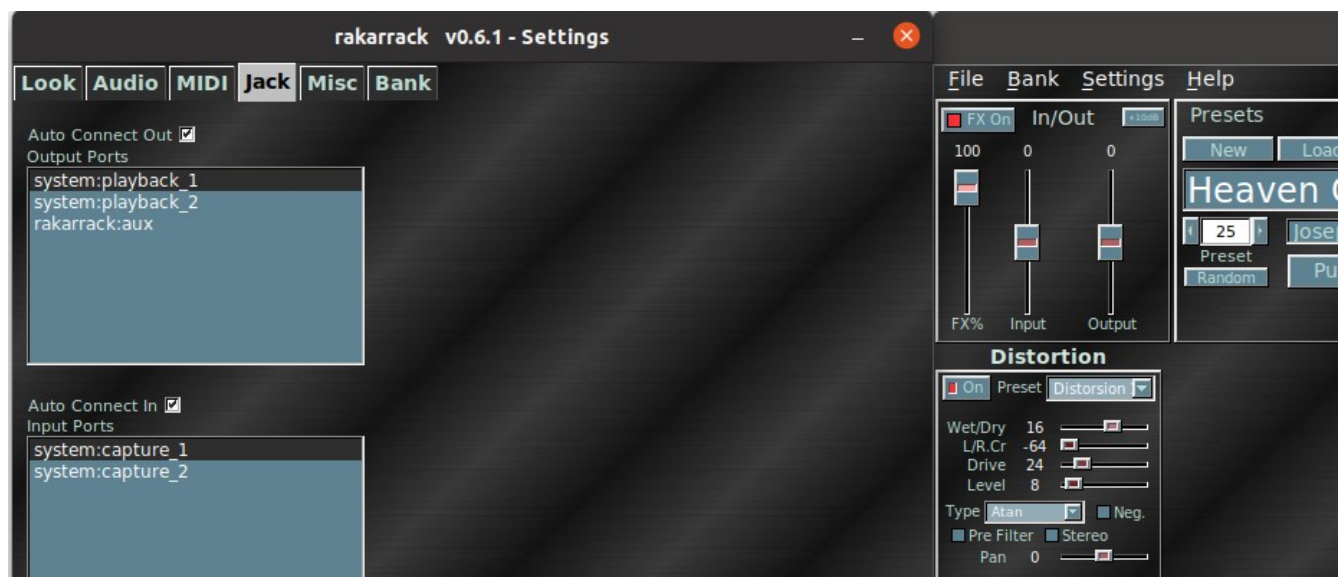

## **From Audacity**

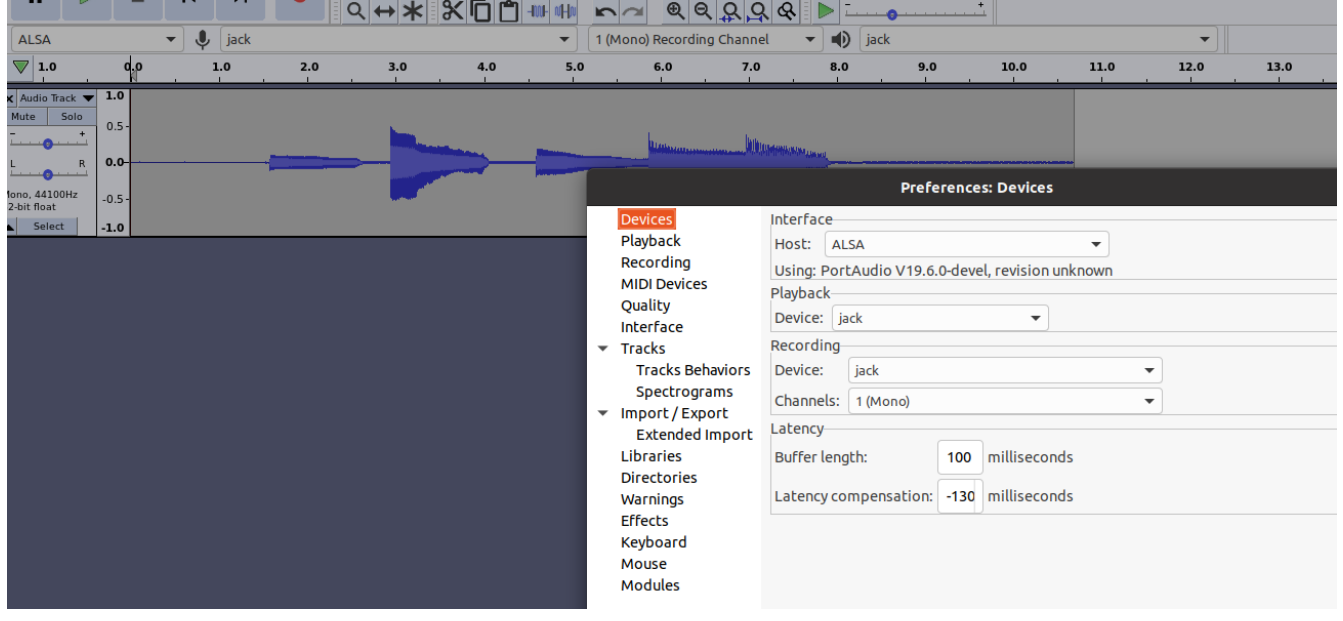